# **АННОТАЦИЯ РАБОЧЕЙ ПРОГРАММЫ ДИСЦИПЛИНЫ ПРИЕМ 2019 г. ФОРМА ОБУЧЕНИЯ ОЧНАЯ**

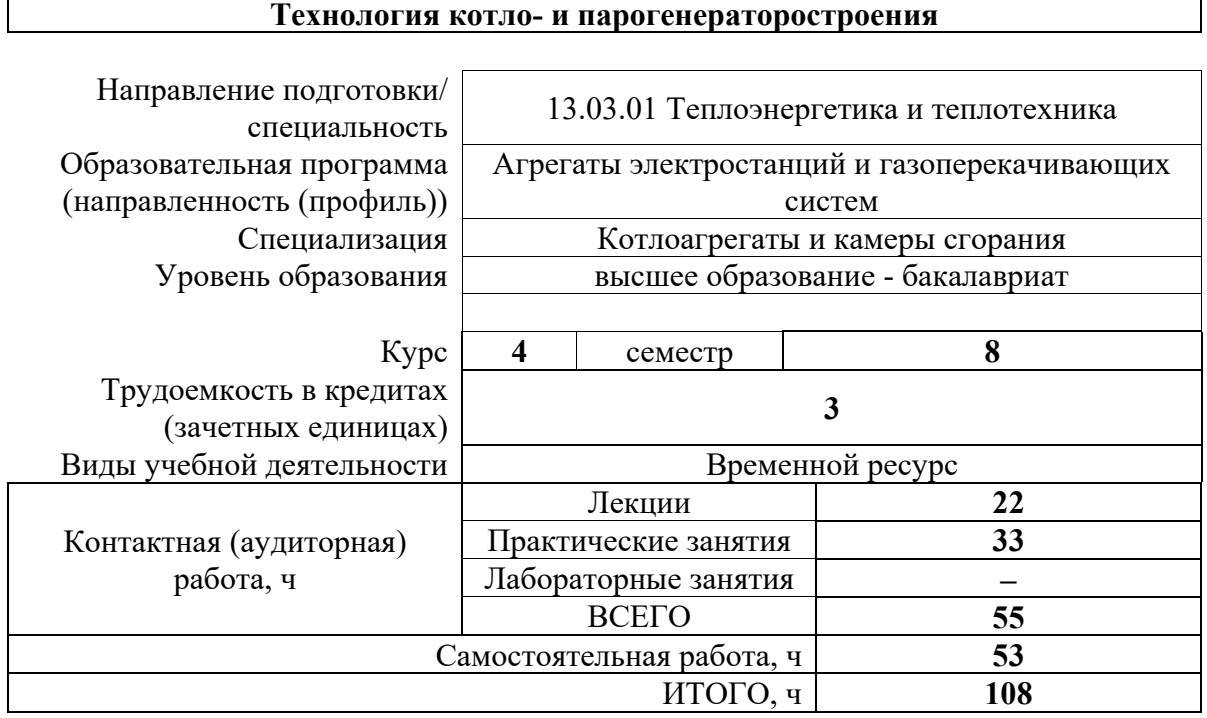

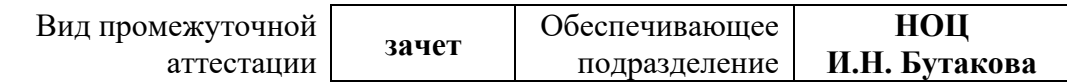

#### 1. Цели освоения дисциплины

Целями освоения дисциплины является формирование у обучающихся определенного ООП (п. 5.4 Общей характеристики ООП) состава компетенций для подготовки к профессиональной деятельности.

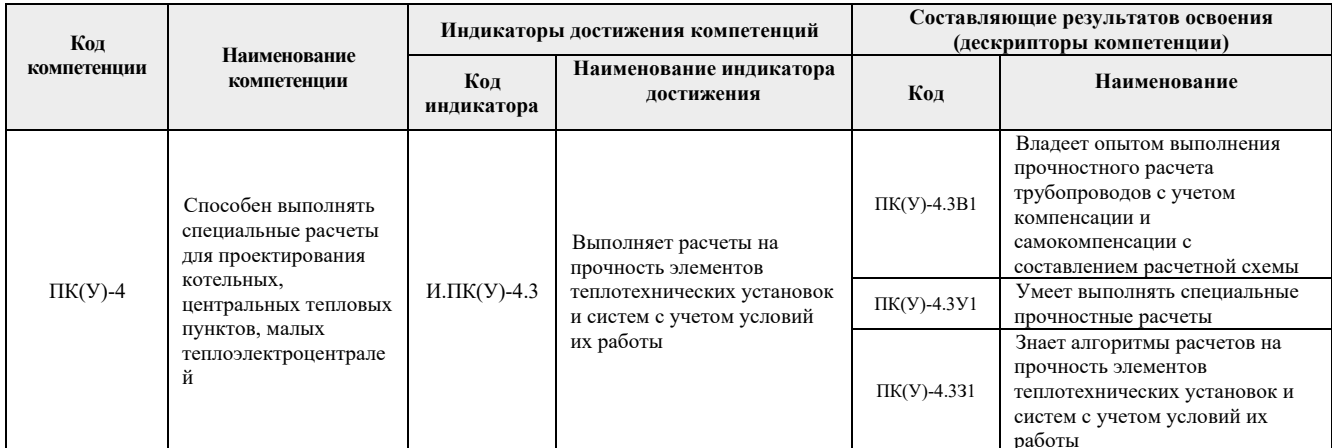

### 2. Планируемые результаты обучения по дисциплине

После успешного освоения дисциплины будут сформированы результаты обучения:

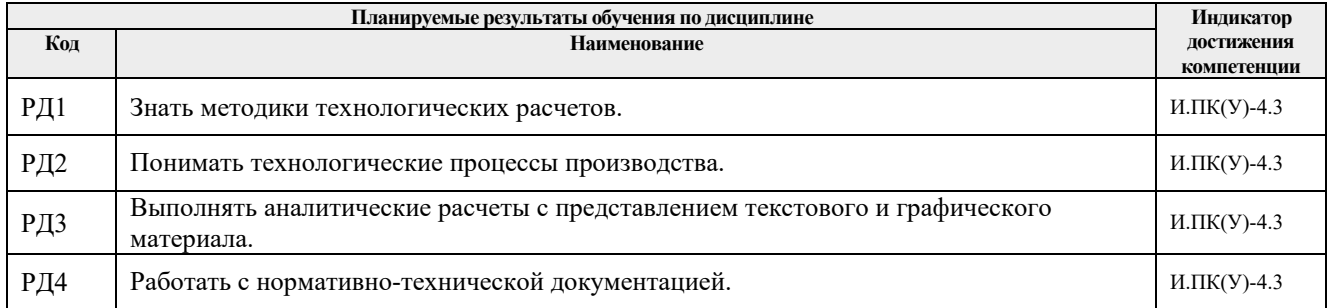

## 3. Структура и содержание дисциплины Основные виды учебной деятельности

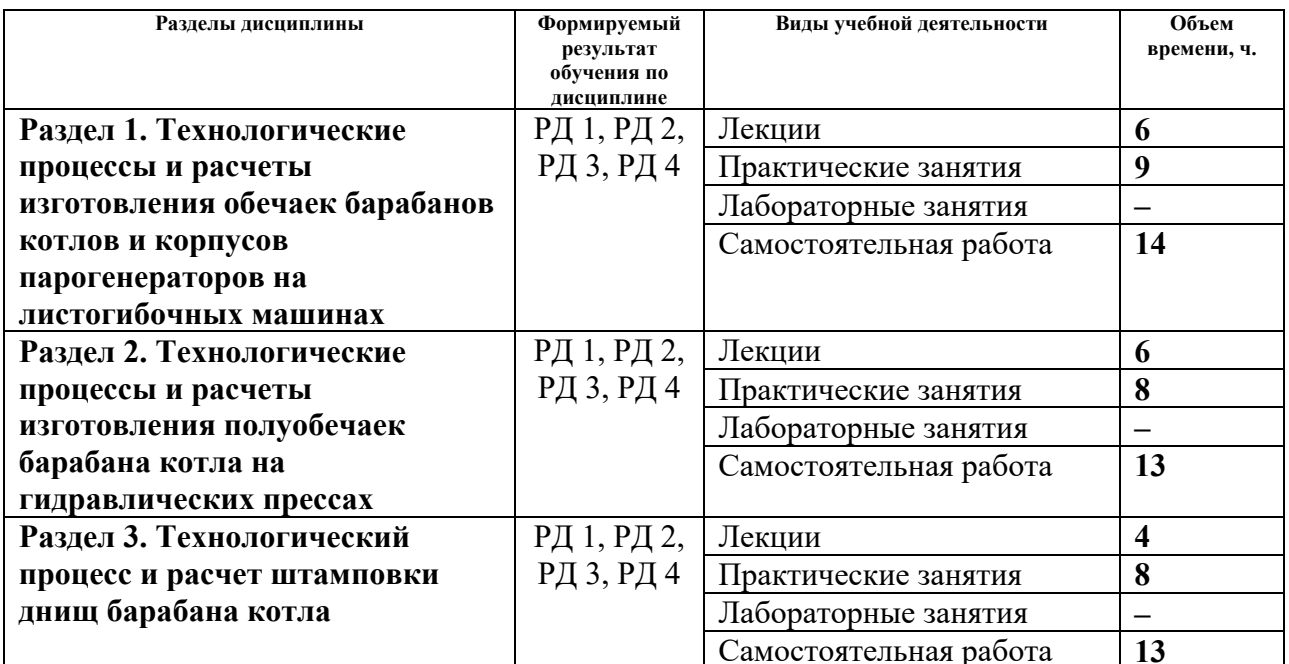

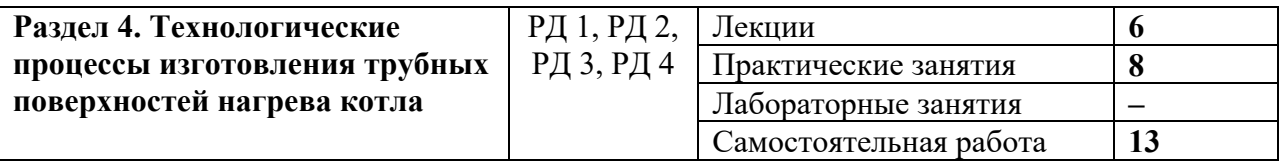

## **4. Учебно-методическое и информационное обеспечение дисциплины**

### **4.1. Учебно-методическое обеспечение Основная литература**

- 1. Карякин С.К. Котельные установки и парогенераторы учебное пособие: / С.К. Карякин; Национальный исследовательский Томский политехнический университет (ТПУ), Институт дистанционного образования (ИДО). – Томск : Изд-во ТПУ , 2011. – Ч. 2: Оборудование и процессы. – 2012. – 200 с. ([http://catalog.lib.tpu.ru/catalogue/simple/document/RU/TPU/book/260145\)](http://catalog.lib.tpu.ru/catalogue/simple/document/RU/TPU/book/260145)
- 2. Карякин С.К. Технологические процессы котлостроения: учебное пособие для вузов / С.К. Карякин; Томский политехнический университет (ТПУ). – 2-е изд., испр. – Томск: Изд-во  $T\Pi V$ , 2011. – 175 с. ([http://catalog.lib.tpu.ru/catalogue/simple/document/RU/TPU/book/223309\)](http://catalog.lib.tpu.ru/catalogue/simple/document/RU/TPU/book/223309)
- 3. Карякин С.К. Оборудование котельных установок: учебное пособие [Электронный ресурс] / С.К. Карякин, Б.В. Лебедев; Национальный исследовательский Томский политехнический университет (ТПУ). – 1 компьютерный файл (pdf; 13 Mb). – Томск: Изд-во ТПУ, 2014. – Заглавие с титульного экрана. – Электронная версия печатной публикации. – Доступ из корпоративной сети ТПУ. – Системные требования: Adobe Reader. – Схема доступа: http://www.lib.tpu.[ru/fulltext2/m/2014/m416.pdf](http://www.lib.tpu.ru/fulltext2/m/2014/m416.pdf)

# **Дополнительная литература**

- 1. Карякин С.К. Энергетическое топливо и его сжигание в топках паровых котлов: учебное пособие [Электронный ресурс] / С.К. Карякин; Национальный исследовательский Томский политехнический университет (ТПУ). – 1 компьютерный файл (pdf; 4.92 MB). – Томск: Изд-во ТПУ, 2013. – Заглавие с титульного экрана. – Доступ из корпоративной сети ТПУ. – Системные требования: Adobe Reader. – Схема доступа:<http://www.lib.tpu.ru/fulltext2/m/2014/m190.pdf>
- 2. Единая система конструкторской документации. Основные положения: сборник. официальное изд. – Москва: Стандартинформ, 2007. – 346 с. ([http://catalog.lib.tpu.ru/catalogue/simple/document/RU/TPU/book/143601\)](http://catalog.lib.tpu.ru/catalogue/simple/document/RU/TPU/book/143601)
- 3. ГОСТ 5520-79. Прокат листовой из углеродистой, низколегированной и легированной стали для котлов и сосудов, работающих под давлением. Технические условия.
- 4. ГОСТ 380-94. Стали углеродистые обыкновенного качества. Марки.
- 5. ГОСТ 19 903-74. Прокат листовой горячекатаный. Сортамент.

## **4.2. Информационное и программное обеспечение**

Internet-ресурсы (в т.ч. в среде LMS MOODLE и др. образовательные и библиотечные ресурсы):

- 1. Электронный каталог Томского регионального библиотечного консорциума ([http://arbicon.tomsk.ru\)](http://arbicon.tomsk.ru/);
- 2. Архив научных журналов «Neicon» (http[://archive](http://archive.neicon.ru/).neicon.ru);
- 3. Единая государственная информационная система учета НИОКТР [\(http://rosrid.ru\)](http://rosrid.ru/);
- 4. Национальная электронная библиотека [\(https://нэб.рф\)](https://%D0%BD%D1%8D%D0%B1.%D1%80%D1%84/);
- 5. База реферативных журналов Всероссийского института научной и технической

информации [\(http://www2.viniti.ru\)](http://www2.viniti.ru/);

- 6. Российский информационно-библиотечный консорциум [\(http://www.ribk.net\)](http://www.ribk.net/);
- 7. Университетская информационная система «УИС Россия» [\(http://uisrussia.msu.ru\)](http://uisrussia.msu.ru/);
- 8. Поисковая система Федерального института промышленной собственности по интеллектуальной собственности, патентам и товарным знакам [\(http://www1.fips.ru\)](http://www1.fips.ru/);
- 9. Поисковая система Федерального центра информационно-образовательных ресурсов (http[://fcior](http://fcior.edu.ru/).edu.ru).

Лицензионное программное обеспечение (в соответствии с **Перечнем лицензионного программного обеспечения ТПУ)**:

- 1. Autodesk Inventor Professional 2015 Education;
- 2. Autodesk AutoCAD Mechanical 2015 Education;
- 3. Microsoft Office 2016 Standard Russian Academic;
- 4. PTC Mathcad 15 Academic Floating.